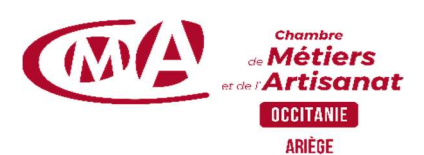

## PROGRAMME DE FORMATION

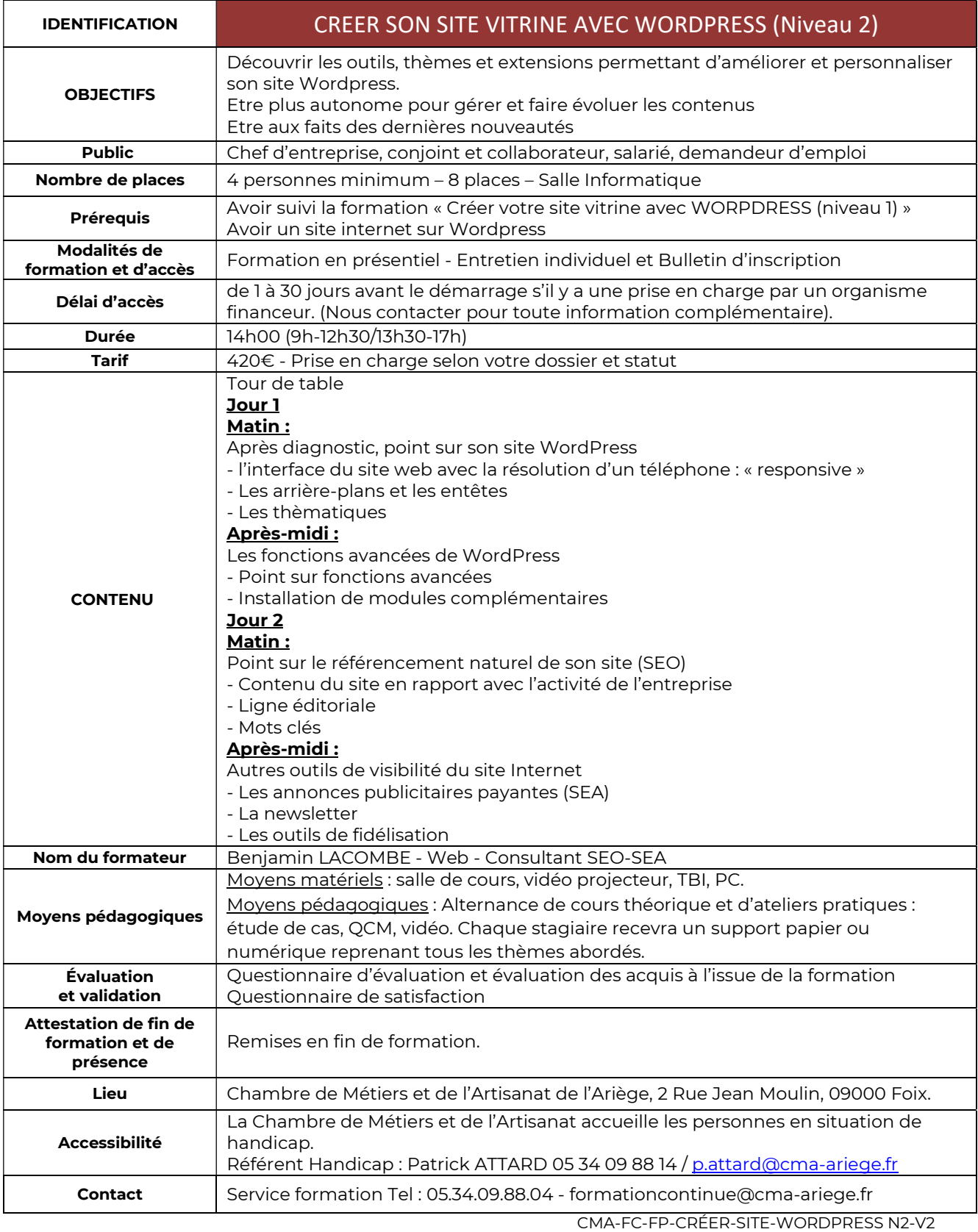

MAJ 18/03/2024

CHAMBRE DE MÉTIERS ET DE L'ARTISANAT DE RÉGION OCCITANIE

SIÈGE SOCIAL: 59 ter chemin Verdale - 31240 Saint-Jean • 05 62 22 94 22 www.artisanat-occitanie.fr

SIRET 130 027 931 00018 • NDA 76311030031

ARIÉGE: 2 rue Jean MOULIN - 09000 Foix . 05.34.09.88.00 www.cm-ariege.fr

SIRET 130 027 931 00034 • Décret n° 2020-1416 du 18 novembre 2020